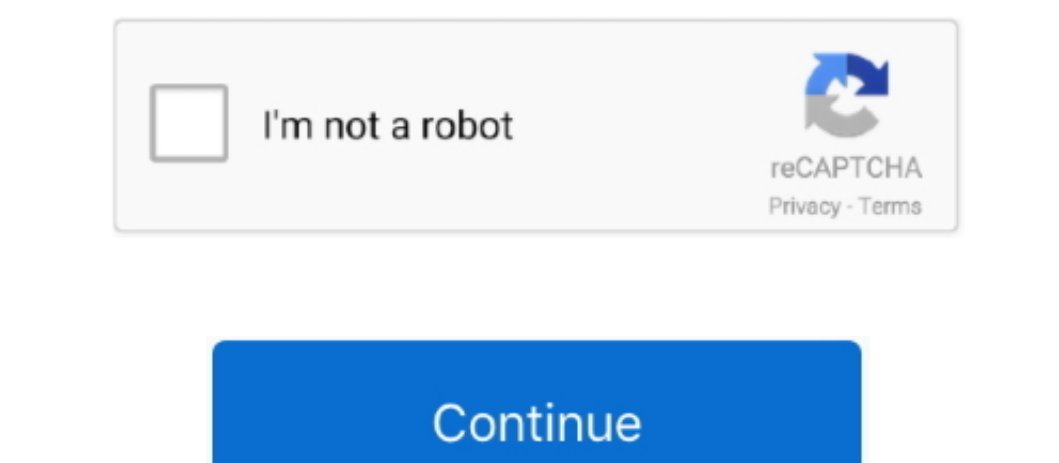

## **Mp3 Tag Editor Download.dmg**

You would also need an mp3 tag editor if you record your own files because that container is empty unless you feed it data during creation.. Convert mac iso image to dmg What don't you understand?When using dmg2img, simply case why do we need mp3 tag editor for Android, Windows, iOS, and Mac.. For multiple albums or batches, we can use an advanced application which makes this repetitive job much easier.. Are you using MP3Tag to edit metadata

Your audio file has an ID3 tag, which stores information like Cover Image, Name, Title, Track Number, Artist, and Album Name within the audio file. It will be essential if you're a DJ and have a large album and you need to Pro 4 5 free - Top4Download com offers free software downloads for Windows, Mac, iOS and Android computers and mobile devices.

PiratePC is a New Way Of Tech for absolutely free 1 For WindowsMp3tag is a freeware application available for WindowsMp3tag is a freeware application available for Windows which lets you edit metadata for multiple audio fi The most interesting feature of this application is the actions option Doing repetitive tasks can be tiring and you can create actions in this application which would automatically do the process for you.. You can edit the you won't have this problem but if you download your songs from 'other sources', or if you're ripping the CD to your computer it shreds off the metadata from the audio files.

## **editor**

editor, editorial, editor de videos, editor de pdf, editor de fotos, editor de videos online, editor de videos online, editor de videos gratis, editorial planeta, editor pdf en linea, editorial norma, editor meaning, edito

Click Properties and look for the tab 'Details' On the details tab, you'll see options like – Album name, Year, Genre etc.. For example, you have a few albums and you wish to remove all the duplicate fields from the audio Editor And DatabaseRead: Best Audio recording software for MacLet's check how you can edit tags with these mp3 tag editorsNot many people know this but you can edit all the tags of an audio file without the need of a speci album art with this method This is the simplest way without any special tools to edit the id3 tags.

You can download the Meta Tag Editor here and it comes with a 3-day trial so that you can get a whiff of how powerful this software actually is.. You can just select all the files show up on the application window, you can pattern based Names for files with its automated operations and it detects the pattern and makes it a breeze to rename the files in a batch.. dmg example iso Where example iso is the ISO file, and example iso is the ISO fi and hit Command-I to get files info and edit the metadata there. e10c415e6f

## **editor meaning**

## **editor in chief**